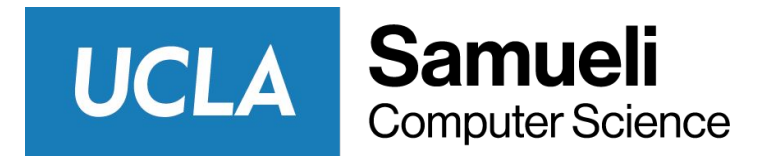

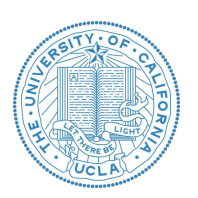

## CS M146 Discussion: Week 6 (Add-on) PyTorch Introduction and Tutorial

Junheng Hao Friday, 02/12/2021

# PYTÖRCH

#### **It's a Python-based scientific computing package**

A replacement for NumPy to use the power of GPUs A deep learning research platform that provides maximum flexibility and speed

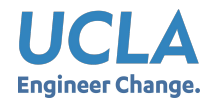

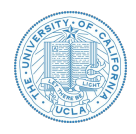

#### **Three Levels of Abstraction**

- **Tensor:** Imperative ndarray but runs on GPU
- **Variable:** Node in a computational graph; stores data and gradient
- **Module:** A neural network layer; may store state or learnable weights

Credit:

[https://web.cs.ucdavis.edu/~yjlee/teaching/ecs289g-winter2018/Pytorch\\_Tutorial.pdf](https://web.cs.ucdavis.edu/~yjlee/teaching/ecs289g-winter2018/Pytorch_Tutorial.pdf)

- PyTorch Tensors are just like numpy arrays, but they can run on GPU.
- No built-in notion of computational graph, or gradients, or deep learning.
- Here we fit a two-layer net using PyTorch Tensors.

```
import torch
dtype = <b>torch.FloatTensor</b>N, D in, H, D out = 64, 1000, 100, 10
x = \text{torch.random}(N, D in).type(dtype)y = torch.randn(N, D out).type(dtype)
w1 = \text{torch.random}(D \text{ in, H}).type(dtype)w2 = torch.randn(H, D out).type(dtype)
learning rate = 1e-6for t in range(500):
    h = x.mm(w1)h relu = h.clamp(min=0)
    y pred = h relu.mm(w2)
    loss = (y pred - y) . pow(2) . sum()grad y pred = 2.0 * (y pred - y)grad w2 = h relu.t().mm(grad y pred)
    grad h relu = grad y pred.mm(w2.t())
    grad h = grad h relu.clone()
    grad h[h \lt 0] = 0grad w1 = x.t() .mm(grad h)wl -= learning rate * grad wl
    w2 -= learning rate * grad w2
```
Create random tensors for data and

weights

```
import torch
```
 $dtype = **torch.FloatTensor**$ 

N, D in, H, D out =  $64$ , 1000, 100, 10  $x = \text{torch.random}(N, D in).type(dtype)$ y = torch.randn(N, D\_out).type(dtype)  $wl = **torch.random(D_in, H)**.type(dtype)$  $w2 =$  torch.randn(H, D out).type(dtype)

```
learning rate = 1e-6for t in range(500):
   h = x.mm(w1)h relu = h.clamp(min=0)
   y pred = h relu.mm(w2)
    loss = (y pred - y).pow(2).sum()grad y pred = 2.0 * (y pred - y)grad w2 = h relu.t().mm(grad y pred)
    grad h relu = grad y pred.mm(w2.t())
```

```
wl -= learning rate * grad wl
w2 -= learning rate * grad w2
```
 $grad h = grad h$  relu.clone()

 $grad w1 = x.t() .mm(grad h)$ 

grad  $h[h \lt 0] = 0$ 

#### Forward pass: compute predictions

and loss

```
import torch
dtype = <b>torch.FloatTensor</b>N, D in, H, D out = 64, 1000, 100, 10
x = \text{torch.random}(N, D in).type(dtype)y = torch.randn(N, D_out).type(dtype)
w1 = \text{torch.random}(D \text{ in}, H).type(dtype)w2 = torch.randn(H, D out).type(dtype)
learning rate = 1e-6for t in range(500):
    h = x.mm(w1)h relu = h.clamp(min=0)
    y pred = h relu.mm(w2)
    loss = (y pred - y) . pow(2) . sum()grad y pred = 2.0 * (y pred - y)
```

```
grad w2 = h relu.t().mm(grad y pred)
grad h relu = grad y pred.mm(w2.t())
grad h = grad h relu.clone()
grad h[h \lt 0] = 0grad_w1 = x.t() .mm(grad_h)wl -= learning rate * grad wl
w2 -= learning rate * grad w2
```
#### Backward pass: manually compute

gradients

```
import torch
dtype = <b>torch.FloatTensor</b>N, D in, H, D out = 64, 1000, 100, 10
x = \text{torch.random}(N, D in).type(dtype)y = torch.randn(N, D_out).type(dtype)
wl = <b>torch.random(D_in, H)</b>.type(dtype)w2 = torch.randn(H, D out).type(dtype)
learning rate = 1e-6for t in range(500):
    h = x.mm(w1)h relu = h.clamp(min=0)
    y pred = h relu.mm(w2)
    loss = (y pred - y) . pow(2) .sum()grad y pred = 2.0 * (y pred - y)
```

```
grad w2 = h relu.t().mm(grad y pred)
grad h relu = grad y pred.mm(w2.t())
grad h = grad h relu.clone()
grad h[h \lt 0] = 0grad_w1 = x.t() .mm(grad_h)
```

```
wl -= learning_rate * grad_wl
w2 -= learning rate * grad w2
```
#### Gradient descent step on weights

```
import torch
dtype = <b>torch.FloatTensor</b>N, D in, H, D out = 64, 1000, 100, 10
x = \text{torch.random}(N, D in).type(dtype)y = torch.randn(N, D_out).type(dtype)
wl = <b>torch.random(D_in, H)</b>.type(dtype)w2 = torch.randn(H, D out).type(dtype)
learning rate = 1e-6for t in range(500):
    h = x.mm(w1)h relu = h.clamp(min=0)
    y pred = h relu.mm(w2)
    loss = (y pred - y) . pow(2) .sum()grad y pred = 2.0 * (y pred - y)grad w2 = h relu.t().mm(grad y pred)
    grad h relu = grad y pred.mm(w2.t())
    grad h = grad h relu.clone()
    grad h[h \lt 0] = 0grad_w1 = x.t() .mm(grad_h)wl -= learning rate * grad wl
    w2 -= learning rate * grad w2
```
To run on GPU, just cast tensors to a cuda datatype! *(Optional)*

```
import torch
```
dtype = torch.cuda.FloatTensor

```
N, D in, H, D out = 64, 1000, 100, 10
x = torch.randn(N, D in).type(dtype)
y = torch.randn(N, D out).type(dtype)
wl = <b>torch.random(D_in, H)</b>.type(dtype)w2 = torch.randn(H, D out).type(dtype)
```

```
learning rate = 1e-6for t in range(500):
   h = x.mm(w1)h relu = h.clamp(min=0)
   y pred = h relu.mm(w2)
    loss = (y pred - y) . pow(2) .sum()
```

```
grad y pred = 2.0 * (y pred - y)grad w2 = h relu.t().mm(grad y pred)
grad h relu = grad y pred.mm(w2.t())
grad h = grad h relu.clone()
grad h[h \lt 0] = 0grad w1 = x.t() .mm(grad h)wl -= learning rate * grad wl
w2 -= learning rate * grad w2
```
A PyTorch **Variable** is a node in a computational graph

x, data is a Tensor

x.grad is a Variable of gradients (same shape as x.data)

x.grad.data is a Tensor of gradients

import torch from torch.autograd import Variable

```
N, D in, H, D out = 64, 1000, 100, 10
x = \text{Variable}(\text{torch.random}(N, D in)), requires grad=False)
y = Variable(torch.random(N, D out), requires grad=False)wl = Variable(torch.random(D_in, H), requires grad=True)
w2 = Variable(torch.random(H, D out), requires grad=True)
```

```
learning rate = 1e-6for t in range(500):
   y pred = x.mm(w1).clamp(min=0).mm(w2)loss = (y pred - y).pow(2).sum()if wl.grad: wl.grad.data.zero_()
    if w2.grad: w2.grad.data.zero ()
    loss.backward()
   wl.data -= learning_rate * wl.grad.data
   w2.data -= learning rate * w2. grad.data
```
The autograd package provides automatic differentiation for all operations on Tensors.

autograd. Variable is the central class of the package. It wraps a Tensor, and supports nearly all of operations defined on it.

Once you finish your computation you can call  $:$  backward () and have all the gradients computed automatically.

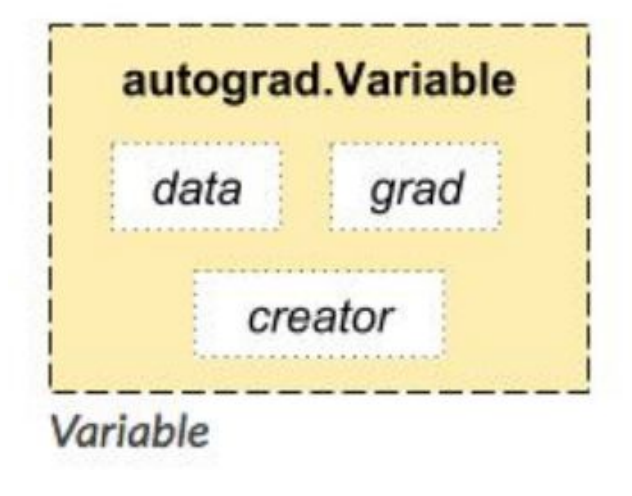

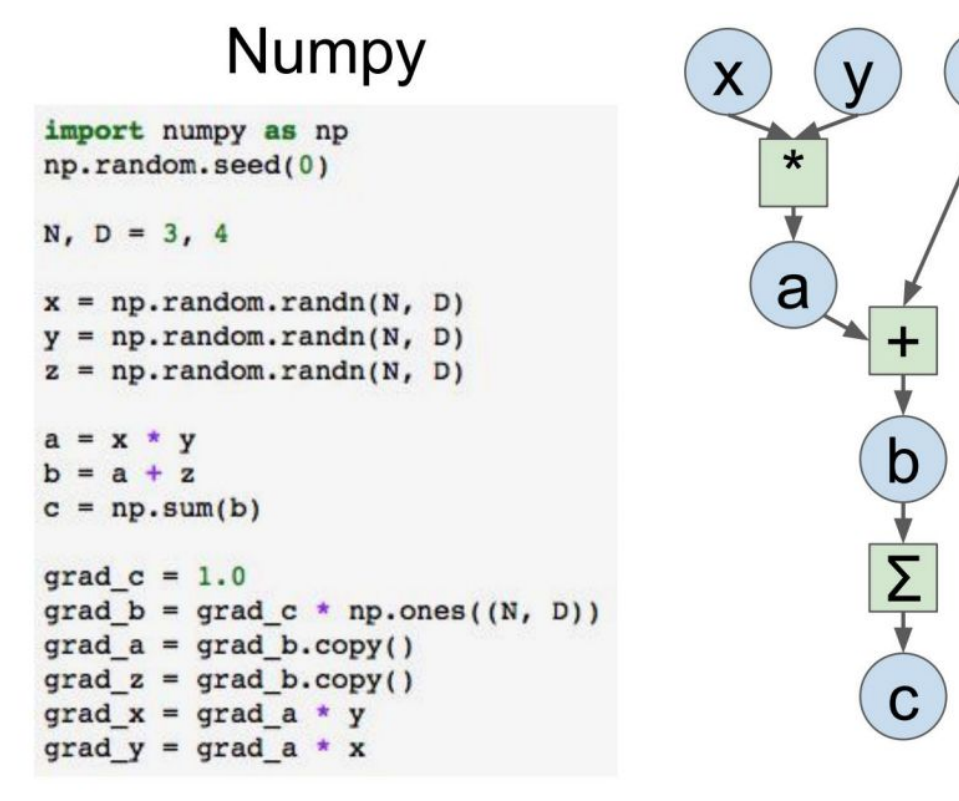

Z

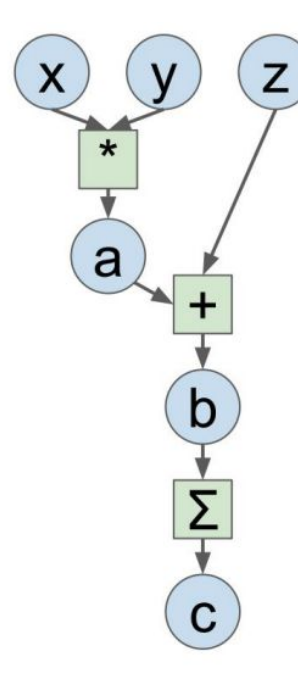

Define Variables to start building a computational graph

#### PyTorch

```
import torch
from torch.autograd import Variable
N, D = 3, 4x = Variable(torch.random(N, D),requires grad=True)
y = Variable(torch.random(N, D),requires grad=True)
z = \text{Variable}(\text{torch.random}(N, D)),requires grad=True)
    x * v=
```

```
A + Zc = torch.sum(b)c.backward()
print(x.grad.data)
print(y.grad.data)
print(z.grad.data)
```
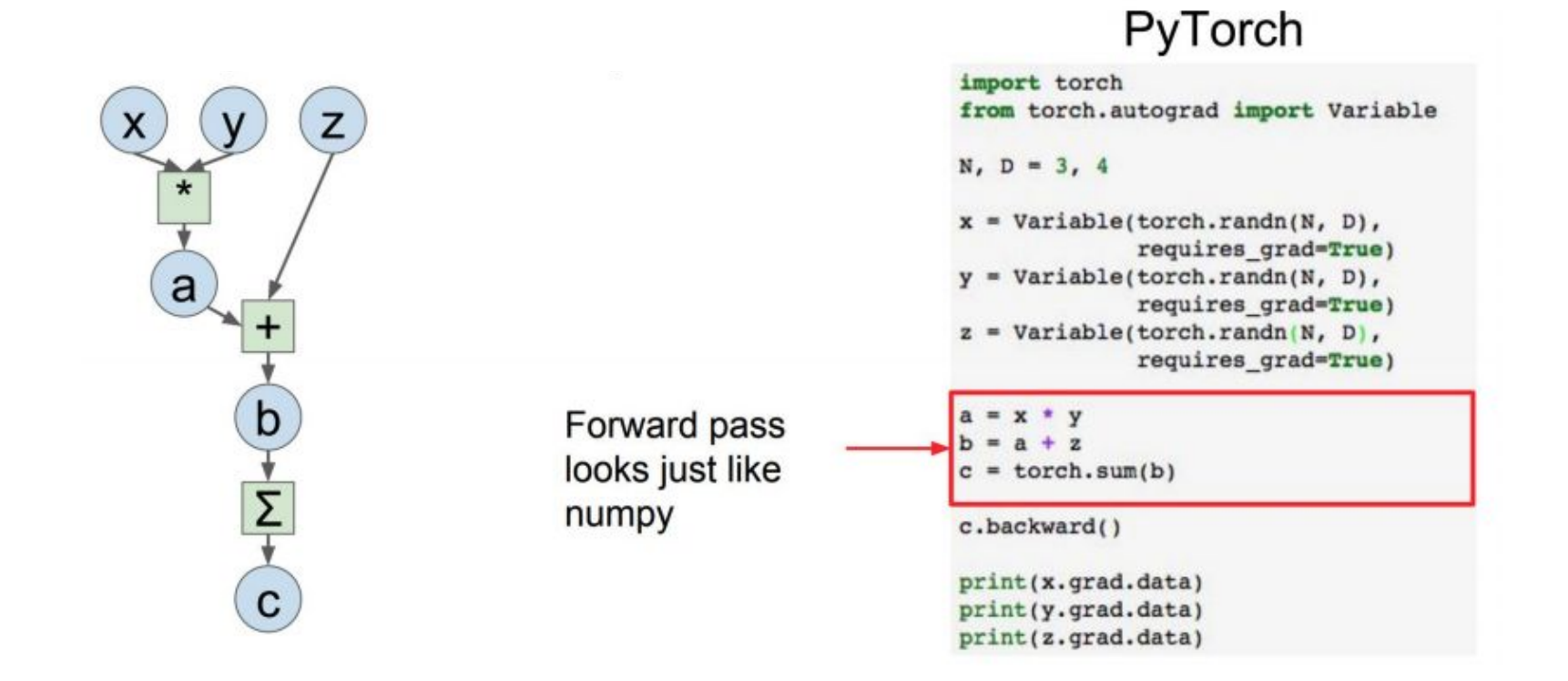

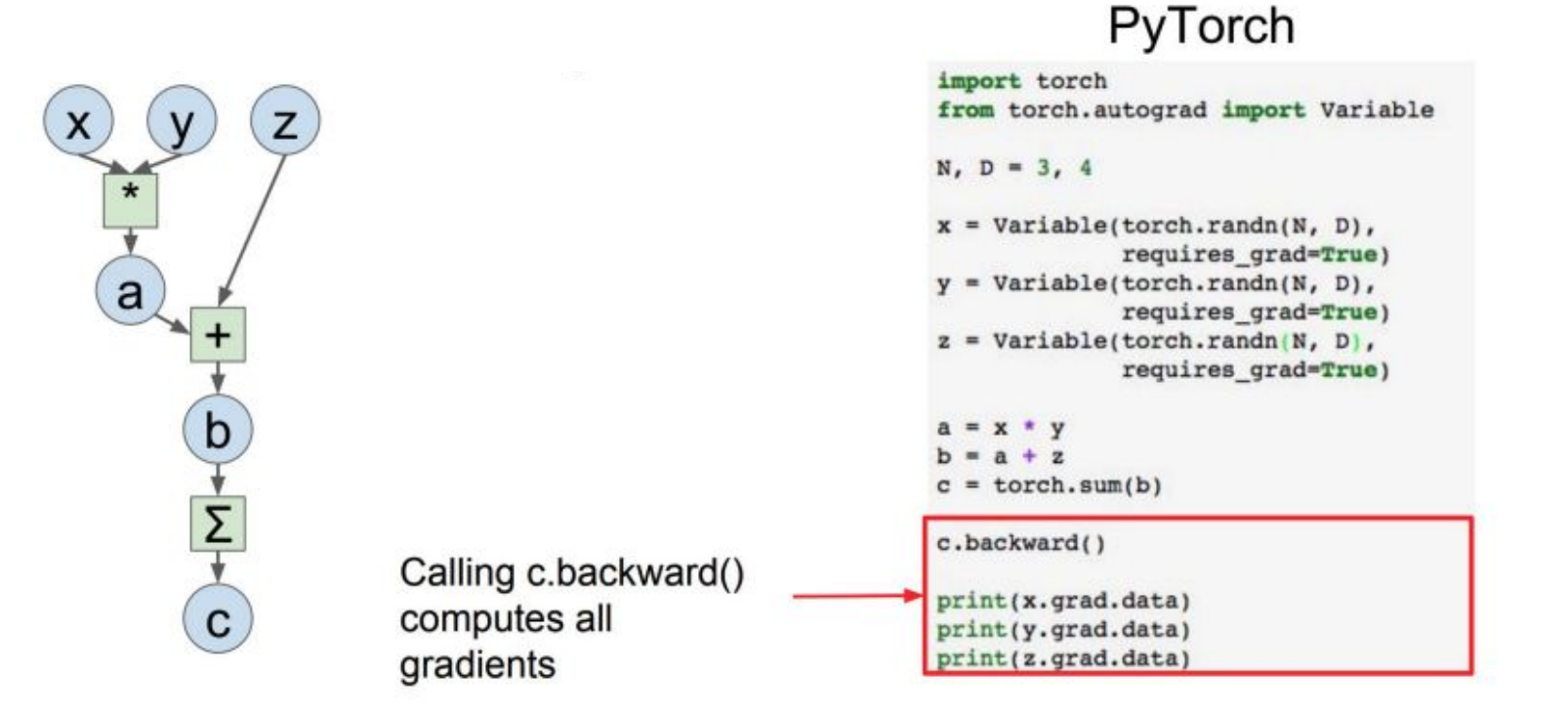

#### import torch from torch.autograd import Variable  $N, D = 3, 4$  $x = Variable(torch.random(N, D)).cuda()$ Run on GPU by requires grad=True) Variable(torch.randn(N, D).cuda(), casting to .cuda() requires grad=True)  $z = \text{Variable}(\text{torch.random}(N, D)).\text{cuda}(),$ requires grad=True)  $a = x * v$  $=$   $a + z$  $c = torch.sum(b)$ c.backward() print(x.grad.data) print(y.grad.data) print(z.grad.data)

PyTorch

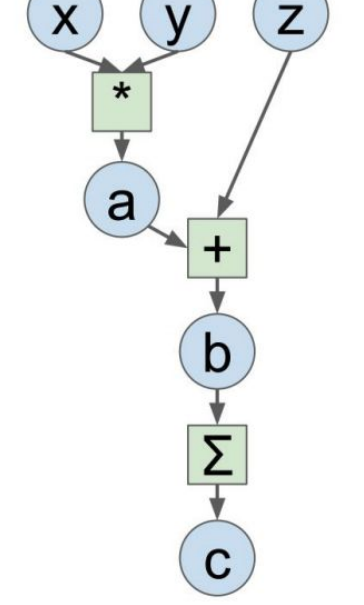

PyTorch Tensors and Variables Have the same API!

Variables remember how they were created (for backprop)

import torch from torch.autograd import Variable

```
N, D in, H, D out = 64, 1000, 100, 10
x = \text{Variable}(\text{torch.random}(N, D in)), requires grad=False)
y = Variable(torch.random(N, D out), requires grad=False)wl = Variable(torch.random(D in, H), requires grad=True)w2 = Variable(torch.random(H, D out), requires grad=True)
```

```
learning rate = 1e-6for t in range(500):
    y pred = x.mm(w1).clamp(min=0).mm(w2)loss = (y pred - y) . pow(2) . sum()if wl.grad: wl.grad.data.zero ()
    if w2.grad: w2.grad.data.zero ()
    loss.backward()
    wl.data -= learning rate * wl.grad.data
   w2.data -= learning rate * w2.grad.data
```
We will not want gradients (of loss) with respect to data

Do want gradients with respect to weights

```
import torch
from torch.autograd import Variable
N, D in, H, D out = 64, 1000, 100, 10
x = \text{Variable}(\text{torch.random}(N, D in)), requires grad=False)
y = \text{Variable}(\text{torch.random}(N, D \text{ out})) requires grad=False)
wl = Variable(torch.random(D_in, H), requires grad=True)w2 = \text{Variable}(\text{torch.random}(H, \text{Dout}), requires grad=True)
learning rate le-6
for \pm in range(500):
    y pred = x.mm(w1).clamp(min=0).mm(w2)loss = (y pred - y) . pow(2) . sum()if wl.grad: wl.grad.data.zero ()
    if w2.grad: w2.grad.data.zero ()
    loss.backward()
    wl.data -= learning_rate * wl.grad.data
    w2.data -= learning rate * w2. grad.data
```
Forward pass looks exactly the same as the Tensor version, but everything is a Variable now

```
import torch
from torch.autograd import Variable
```

```
N, D in, H, D out = 64, 1000, 100, 10
x = \text{Variable}(\text{torch.random}(N, D in)), requires grad=False)
y = Variable(torch.random(N, D out), requires grad=False)wl = Variable(torch.random(D in, H), requires grad=True)w2 = Variable(torch.random(H, D out), requires grad=True)
```

```
learning rate = 1e-6for t in range(500):
   y pred = x.mm(w1).clamp(min=0).mm(w2)
   loss = (y pred - y).pow(2).sum()
```

```
if wl.grad: wl.grad.data.zero ()
if w2.grad: w2.grad.data.zero ()
loss.backward()
```

```
wl.data -= learning_rate * wl.grad.data
w2.data -= learning rate * w2.grad.data
```
Compute gradient of loss with respect to w1 and w2 (zero out grads first)

```
import torch
from torch.autograd import Variable
```

```
N, D in, H, D out = 64, 1000, 100, 10
x = \text{Variable}(\text{torch.random}(N, D in)), requires grad=False)
y = \text{Variable}(\text{torch.random}(N, D out), \text{requires } \text{grade} \text{False})wl = Variable(torch.random(D in, H), requires grad=True)w2 = Variable(torch.random(H, D out), requires grad=True)
```

```
learning rate = 1e-6for t in range(500):
    y pred = x.mm(w1).clamp(min=0).mm(w2)loss = (y pred - y) . pow(2) . sum()
```

```
if wl.grad: wl.grad.data.zero ()
if w2.grad: w2.grad.data.zero ()
loss.backward()
```

```
wl.data -= learning_rate * wl.grad.data
w2.data -= learning rate * w2.grad.data
```
Make gradient step on weights

```
import torch
from torch.autograd import Variable
N, D in, H, D out = 64, 1000, 100, 10
x = \text{Variable}(\text{torch.random}(N, D in)), requires grad=False)
y = \text{Variable}(\text{torch.random}(N, D out), \text{requires } \text{grade} \text{False})wl = Variable(torch.random(D in, H), requires grad=True)w2 = Variable(torch.random(H, D out), requires grad=True)
```

```
learning rate = 1e-6for t in range(500):
   y pred = x.mm(w1).clamp(min=0).mm(w2)loss = (y pred - y) . pow(2) . sum()
```

```
if wl.grad: wl.grad.data.zero ()
if w2.grad: w2.grad.data.zero_()
loss.backward()
```

```
wl.data -= learning rate * wl.grad.data
w2.data -= learning rate * w2.grad.data
```
#### **PyTorch: New Autograd Functions**

Define your own autograd functions by writing forward and backward for Tensors

class ReLU(torch.autograd.Function): def forward(self, x):  $self.save for backward(x)$  $return x.class(nin=0)$ 

def backward(self, grad y):  $x<sub>r</sub>$  = self.saved tensors  $grad input = grad y.close()$ qrad input  $[x \le 0] = 0$ return grad input

#### **PyTorch: New Autograd Functions**

```
class ReLU(torch.autograd.Function):
   def forward(self, x):
        self.save for backward(x)return x.class(nin=0)
```

```
def backward(self, grad y):
    x<sub>r</sub> = self.saved tensors
    grad input = grad y.close()qrad input [x < 0] = 0return grad input
```
Can use our new autograd function in the forward pass

```
N, D in, H, D out = 64, 1000, 100, 10
```

```
x = \text{Variable}(\text{torch.random}(N, D in)), requires grad=False)
y = Variable(torch.random(N, D out), requires grad=False)wl = Variable(torch.random(D in, H), requires grad=True)w2 = Variable(torch.random(H, D out), requires grad=True)
```

```
learning rate = 1e-6for t in range(500):
   relu = ReLU()y pred = relu(x.mm(w1)) .mm(w2)loss = (y pred - y).pow(2).sum()
```

```
if wl.grad: wl.grad.data.zero ()
if w2.grad: w2.grad.data.zero ()
loss.backward()
```

```
wl.data -= learning rate * wl.grad.data
w2.data -= learning rate * w2. grad.data
```
Higher-level wrapper for working with neural nets

Similar to Keras and friends ... but only one, and it's good  $=$ )

import torch from torch.autograd import Variable N, D in, H, D out = 64, 1000, 100, 10  $x = \text{Variable}(\text{torch.random}(N, D in))$  $y = Variable(torch.random(N, D out), requires grad=False)$  $model = **torch.nn.S** equation$ 

```
torch.nn.Linear(D in, H),
          torch.in. ReLU(),
          torch.nn.Linear(H, D out))
loss fn = torch.nn.MSELoss(size average=False)
```

```
learning rate = 1e-4for t in range(500):
   y pred = model(x)loss = loss fin(y pred, y)
```

```
model.zero grad()
loss.backward()
```

```
for param in model.parameters():
   param.data -= learning rate * param.grad.data
```
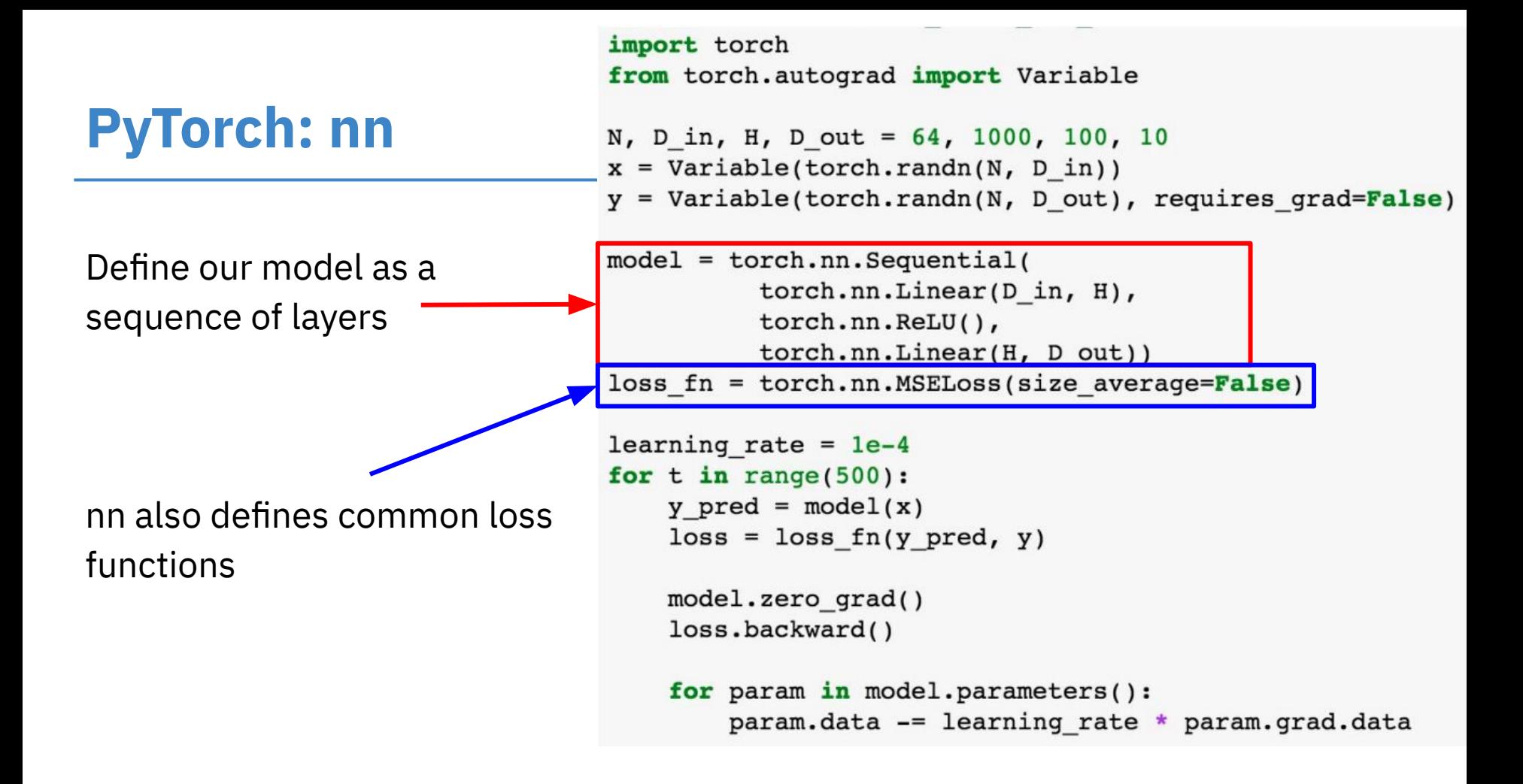

Forward pass:

feed data to model, and

prediction to loss function

```
import torch
from torch.autograd import Variable
```

```
N, D in, H, D out = 64, 1000, 100, 10
x = Variable(torch.random(N, D in))y = \text{Variable}(\text{torch.random}(N, D out), requires grad=False)
```

```
model = <b>torch.nn.S</b> equationtorch.nn.Linear(D_in, H),
          torch.in. ReLU(),
          torch.nn.Linear(H, D out))
loss fn = torch.nn.MSELoss(size average=False)
```

```
learning rate = 1e-4for t in range(500):
   y pred = model(x)loss = loss fin(y pred, y)
```

```
model.zero grad()
loss.backward()
for param in model.parameters():
    param.data -= learning rate * param.grad.data
```
Backward pass:

compute all gradients

import torch from torch.autograd import Variable N, D in, H, D out = 64, 1000, 100, 10  $x = \text{Variable}(\text{torch.random}(N, D in))$  $y = \text{Variable}(\text{torch.random}(N, D out), requires grad=False)$  $model = **torch.nn.S** equation$ torch.nn.Linear(D\_in, H),  $torch.in. ReLU()$ , torch.nn.Linear(H, D out)) loss fn = torch.nn.MSELoss(size average=False)

```
learning rate = 1e-4for t in range(500):
   y pred = model(x)loss = loss fin(y pred, y)
```
model.zero grad() loss.backward()

```
for param in model.parameters():
   param.data -= learning rate * param.grad.data
```
Make gradient step on each

model parameter

import torch from torch.autograd import Variable

```
N, D in, H, D out = 64, 1000, 100, 10
x = \text{Variable}(\text{torch.random}(N, D in))y = \text{Variable}(\text{torch.random}(N, D out), requires grad=False)
```

```
model = <b>torch.nn.S</b> equationtorch.nn.Linear(D in, H),
          torch.in. ReLU(),
          torch.nn.Linear(H, D out))
loss fn = torch.nn.MSELoss(size average=False)
```

```
learning rate = 1e-4for t in range(500):
   y pred = model(x)loss = loss fin(y pred, y)model.zero grad()
```

```
loss.backward()
```
for param in model.parameters():

```
param.data -= learning rate * param.grad.data
```
# **PyTorch: optim**

#### Use an **optimizer** for different

update rules

import torch from torch.autograd import Variable

N, D in, H, D out = 64, 1000, 100, 10

```
x = Variable(torch.random(N, D in))y = \text{Variable}(\text{torch.random}(N, D out), \text{requires grad=False})
```

```
model = <b>torch.nn.S</b> equivalentitorch.nn.Linear(D_in, H),
          torch.nn.ReLU(),
          torch.nn.Linear(H, D out))
loss fn = torch.nn.MSELoss(size average=False)
```
learning rate =  $1e-4$ 

```
optimizer = torch.optim.Adam(model.parameters(),
                             lr=learning rate)
```

```
LO. C. H. Rende Dunk
   y pred = model(x)loss = loss_fn(y_pred, y)optimizer.zero grad()
   loss.backward()
```

```
optimizer.step()
```
# **PyTorch: optim**

Update all the parameters

after computing gradients

import torch from torch.autograd import Variable

```
N, D in, H, D out = 64, 1000, 100, 10
```

```
x = Variable(torch.random(N, D in))y = \text{Variable}(\text{torch.random}(N, D out), \text{requires grad=False})
```
30

```
model = <b>torch.nn.S</b> equivalentitorch.nn.Linear(D in, H),
          torch.in. ReLU(),
          torch.nn.Linear(H, D out))loss fn = torch.nn.MSELoss(size average=False)
```

```
learning rate = 1e-4optimizer = torch.optim.Adam(model.parameters(),
                             lr=learning rate)
```

```
for t in range(500):
   y pred = model(x)loss = loss fin(y pred, y)
```

```
optimizer.zero grad()
loss.backward()
```
A Pytorch **Module** is a neural net layer; it inputs and outputs Variables

Modules can contain weights (as Variables) or other Modules

You can define your own Modules using autograd!

import torch from torch.autograd import Variable

```
class TwoLayerNet(torch.nn.Module):
    def init (self, D in, H, D out):
        super(TwoLayerNet, self). init ()
        selfu. Thearl = torch. nn. Linear (D in, H)
        selfu. The 2 = torch.nn. Linear (H, D out)
```

```
def forward(self, x):
    h relu = self.linearl(x).clamp(min=0)
    y pred = self.linear2(h relu)
    return y pred
```

```
N, D in, H, D out = 64, 1000, 100, 10
```

```
x = Variable(torch.random(N, D in))y = \text{Variable}(\text{torch.random}(N, D \text{ out}), \text{requires } \text{grad} = \text{False})
```

```
model = TwoLayerNet(D in, H, D out)
```

```
criterion = torch.nn.MSELoss(size average=False)
optimizer = torch.optim.SGD(model.parameters(), 1r=1e-4)
for t in range(500):
    y pred = model(x)loss = criterion(y pred, y)optimizer.zero grad()
    loss.backward()
```

```
optimizer.step()
```
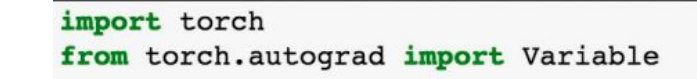

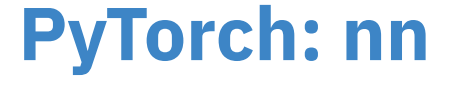

Define new modules

Define our whole model as a single module

```
class TwoLayerNet(torch.nn.Module):
    def init (self, D in, H, D out):
        super(TwoLayerNet, self). init ()
        selfu. Thearl = torch. nn. Linear (D in, H)
        selfuinear2 = torch.nn.Linear(H, D out)
    def forward(self, x):
        h relu = self.linear1(x).clamp(min=0)
        y pred = self.linear2(h relu)
        return y pred
```
N, D in, H, D out = 64, 1000, 100, 10

```
x = Variable(torch.random(N, D in))y = \text{Variable}(\text{torch.random}(N, D \text{ out}), \text{requires } \text{grad} = \text{False})
```

```
model = TwoLayerNet(D in, H, D out)
```

```
criterion = torch.nn.MSELoss(size average=False)
optimizer = torch.optim.SGD(model.parameters(), 1r=1e-4)
for t in range(500):
    y pred = model(x)loss = criterion(y pred, y)optimizer.zero grad()
    loss.backward()
```
import torch from torch.autograd import Variable

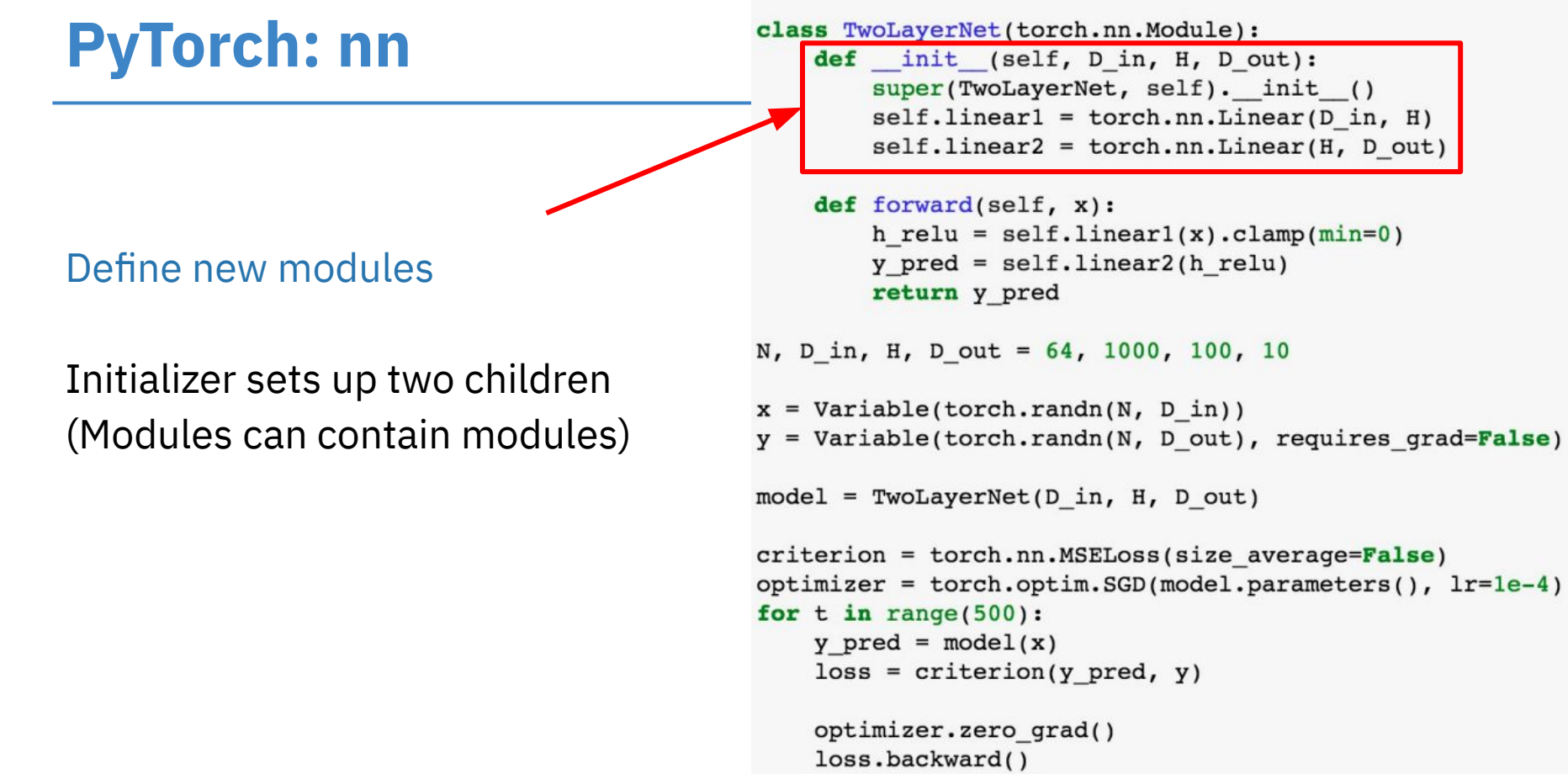

Define new modules

Define forward pass using child modules and autograd ops on Variables

No need to define backward autograd will handle it

import torch from torch.autograd import Variable

```
class TwoLayerNet(torch.nn.Module):
    def init (self, D in, H, D out):
        super(TwoLayerNet, self). init ()
        selfu. Thearl = torch. nn. Linear (D in, H)
        selfuinear2 = torch.nn.Linear(H, D out)
```

```
def forward(self, x):
    h relu = self.linearl(x).clamp(min=0)
    y pred = self.linear2(h relu)
    return y pred
```

```
N, D in, H, D out = 64, 1000, 100, 10
```

```
x = Variable(torch.random(N, D in))y = Variable(torch.random(N, D out), requires grad=False)
```

```
model = TwoLayerNet(D in, H, D out)
```

```
criterion = torch.nn.MSELoss(size average=False)
optimizer = torch.optim.SGD(model.parameters(), 1r=1e-4)
for t in range(500):
    y pred = model(x)loss = criterion(y pred, y)optimizer.zero grad()
    loss.backward()
```
#### Define new modules

Construct and train an instance of our model

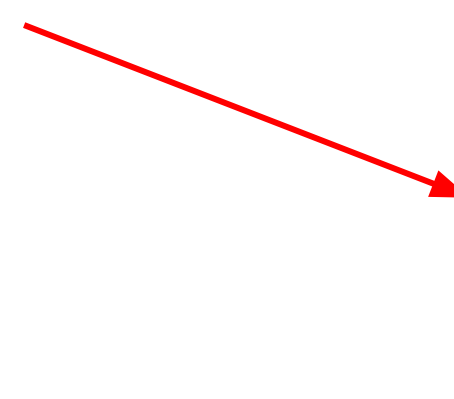

import torch from torch.autograd import Variable

```
class TwoLayerNet(torch.nn.Module):
    def init (self, D in, H, D out):
        super(TwoLayerNet, self). init ()
        selfu. Thearl = torch. nn. Linear (D in, H)
        selfu. The 2 = torch.nn. Linear (H, D out)
```

```
def forward(self, x):
    h relu = selfu.linearl(x).clamp(min=0)
    y pred = self.linear2(h relu)
    return y pred
```

```
N, D in, H, D out = 64, 1000, 100, 10
```

```
x = Variable(torch.random(N, D in))y = \text{Variable}(\text{torch.random}(N, D \text{ out}), \text{requires } \text{grad} = \text{False})
```

```
model = TwoLayerNet(D in, H, D out)
```

```
criterion = torch.nn.MSELoss(size average=False)
optimizer = torch.optim.SGD(model.parameters(), lr=le-4)
for t in range(500):
    y pred = model(x)loss = criterion(y pred, y)optimizer.zero grad()
    loss.backward()
    optimizer.step()
```
#### **PyTorch: DataLoaders**

A **DataLoader** wraps a **Dataset** and provides mini-batching, shuffling, multithreading, for you

When you need to load custom data, just write your own Dataset class

```
import torch
from torch.utils import data
```

```
class Dataset (data Dataset):
  'Characterizes a dataset for PyTorch'
  def __init_(self, list_IDs, labels):
        'Initialization'
        self. labels = labelsself. list IDs = list
```

```
def len (self):'Denotes the total number of samples'
      return len(self.list IDs)
```

```
def getitem (self, index):
      'Generates one sample of data'
     # Select sample
      ID = self, list IDs[index]
```

```
# Load data and get label
X = torch. load('data/' + ID + '.pt')
y = self.\nlabel{eq:1D}
```

```
return X, y
```
#### **PyTorch: DataLoaders**

```
# Parameters
params = \{'batch size': 64,
          'shuffle': True,
          'num workers': 6}
max epochs = 100
# Datasets
partition = # IDslabels = # Labels
# Generators
training_set = Dataset(partition['train'], labels)
training generator = data.DataLoader(training set, **params)
validation_set = Dataset(partition['validation'], labels)
validation generator = data.DataLoader(validation set, **params)
# Loop over epochs
for epoch in range(max_epochs):
    # Training
    for local_batch, local_labels in training_generator:
        # Transfer to GPU
        local_batch, local_labels = local_batch.to(device), local_labels.to(device)
        # Model computations
        [\ldots]
```
# **PyTorch: Visdom**

Somewhat similar to TensorBoard: add logging to your code, then visualized in a browser

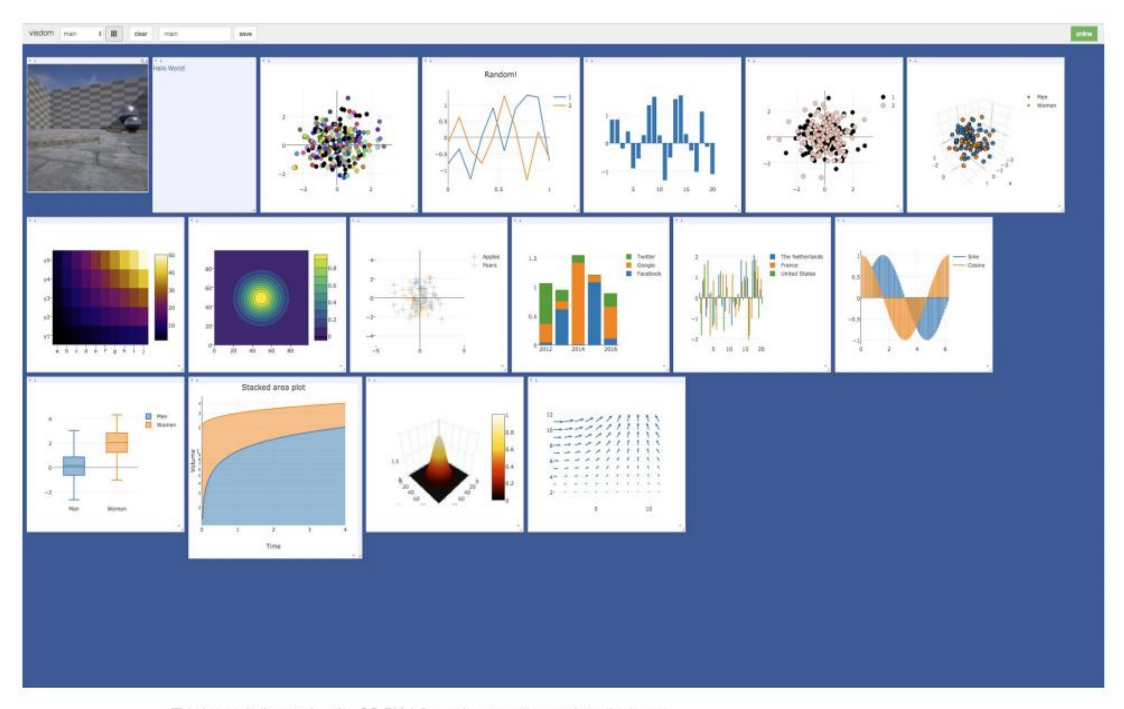

This image is licensed under CC-BY 4.0; no changes were made to the image

#### **Useful Resources in PS3**

- Torch tensor and Numpy: [https://pytorch.org/tutorials/beginner/former\\_torchies/tensor\\_tutorial.html](https://pytorch.org/tutorials/beginner/former_torchies/tensor_tutorial.html)
- DataLoader:<https://pytorch.org/docs/stable/data.html>
- Linear layer: <https://pytorch.org/docs/stable/generated/torch.nn.Linear.html>
- Sigmoid layer: <https://pytorch.org/docs/stable/generated/torch.nn.Sigmoid.html#torch.nn.Sigmoid>
- Cross Entropy Loss: <https://pytorch.org/docs/stable/generated/torch.nn.CrossEntropyLoss.html>
- Optimizer:<https://pytorch.org/docs/stable/optim.html>

#### **Always check<https://pytorch.org/docs/1.7.1/>official document for accurate up-to-date details!**

*Note: In PS3, you don't need to implement tensors on GPU (even if you do have access to GPU computing resources).* 

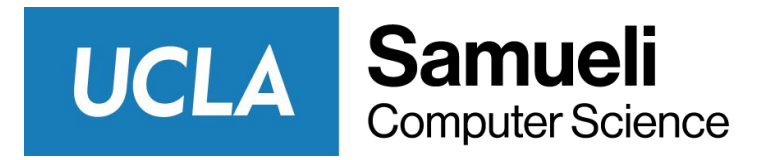

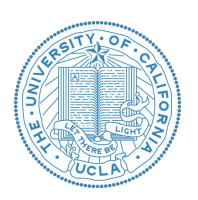

# Thank you!

**Q & A**